## **Lectures 16 -17**

# **QUANTUM SEARCH ALGORITHM (Grover's search)**

Suppose that you have N possible routes to get from one place to another and you would like to find the shortest routes.

Solution: check through all the routes and find the shortest one. Classical computer requires O(N) operations to find the shortest way. Quantum computer requires only  $\sqrt{N}$  operations using Grover's search algorithm.

**Problem:** we search through the space of N elements. Let's deal with the index of the elements:  $0, 1, ... N-1$ . We assume for convenience that  $N=2^n$ , i.e. that index can be stored in n bits. Our search problem has M solutions: 1≤M≤N.

We define a function  $f(x)$ :

 $f(x)=1$  if  $x=0..N-1$  is a solution to our problem  $f(x)=0$  if x is not a solution.

Now we introduce a **quantum oracle**. It is a black box that can recognize the solutions to the search problem defined above. We will discuss what circuit can be in the black box for a particular example of the search problem later. For now, it is only important what the quantum oracle does.

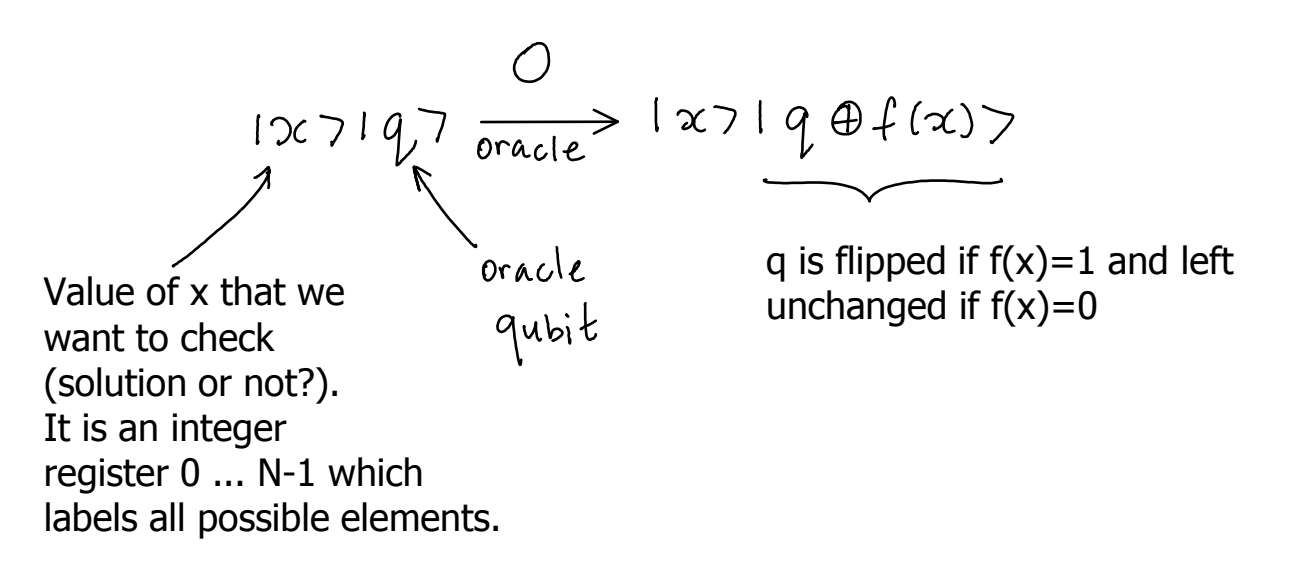

How to check the solution?

$$
|x\rangle |0\rangle \xrightarrow{O} \begin{cases} |x\rangle |0\rangle \\ or \\ |x\rangle |1\rangle \Longleftarrow \text{ Index } x \text{ corresponds to the element which is a solution to the problem.} \end{cases}
$$

Let's change it so the oracle qubit itself does not change.

$$
12c > \left[\frac{1}{r_2} (107 - 117) \right] \longrightarrow \left\{ \begin{array}{l} \text{not solution} \\ 1 \times 7 \left[\frac{1}{r_2} (107 - 117) \right] \\ \text{solution} \\ 1 \times 7 \left[\frac{1}{r_2} (117 - 107) \right] \end{array} \right\}
$$
\n
$$
12c > \left(\frac{107 - 117}{\sqrt{2}}\right) \longrightarrow (-1) \left\{ \begin{array}{l} f(x) \\ -1 \end{array} \right\} \longrightarrow (12c > \left(\frac{107 - 117}{\sqrt{2}}\right)
$$
\n
$$
12c > \left(\frac{107 - 117}{\sqrt{2}}\right)
$$
\n
$$
12c > \left(\frac{107 - 117}{\sqrt{2}}\right)
$$
\n
$$
12c > \left(\frac{107 - 117}{\sqrt{2}}\right)
$$
\n
$$
12c > \left(\frac{107 - 117}{\sqrt{2}}\right)
$$
\n
$$
12c > \left(\frac{107 - 117}{\sqrt{2}}\right)
$$
\n
$$
12c > \left(\frac{107 - 117}{\sqrt{2}}\right)
$$
\n
$$
12c > \left(\frac{107 - 117}{\sqrt{2}}\right)
$$
\n
$$
12c > \left(\frac{107 - 117}{\sqrt{2}}\right)
$$
\n
$$
12c > \left(\frac{107 - 117}{\sqrt{2}}\right)
$$
\n
$$
12c > \left(\frac{107 - 117}{\sqrt{2}}\right)
$$
\n
$$
12c > \left(\frac{107 - 117}{\sqrt{2}}\right)
$$
\n
$$
12c > \left(\frac{107 - 117}{\sqrt{2}}\right)
$$
\n
$$
12c > \left(\frac{107 - 117}{\sqrt{2}}\right)
$$
\n
$$
12c > \left(\frac{107 - 117}{\sqrt{2}}\right)
$$
\n
$$
12c > \left(\frac{107 - 117}{\sqrt{2}}\right)
$$
\n
$$
12c > \left
$$

Oracle marks the solution 
$$
|x| > 0
$$
  $(-1)^{f(x)}$   $|x| > 0$ 

**Example:** we can factor number m by checking through all prime numbers from  $x=2$  to  $\sqrt{m}$ . Oracle will calculate m/x to check if x is a factor and flip the oracle qubit if it is so. Note: this is not an efficient way to factor.

## **Summary: oracle recognizes the solution.**

# **Grover iteration & search procedure**

**Goal:** find a solution with least applications of the oracle.

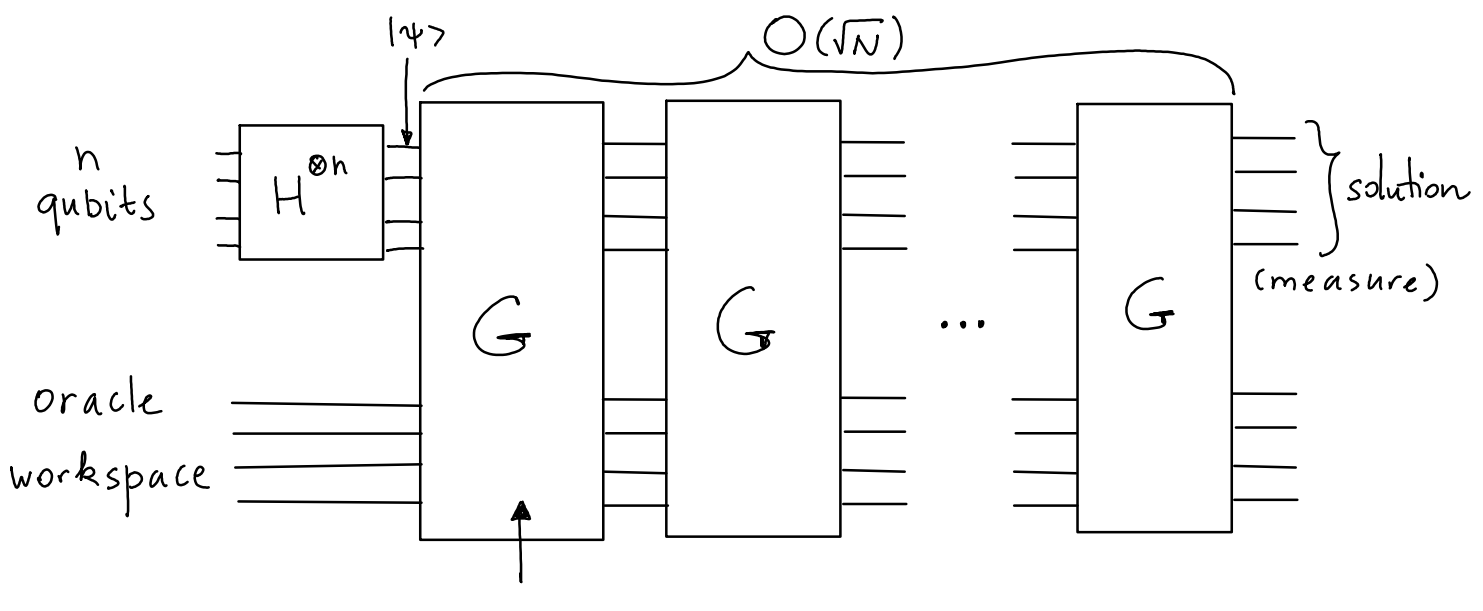

Grover's iteration

Initial state of the N qubits: 
$$
107
$$
  
\nAfter  $\mu^{\otimes n}$ :  $147 = \frac{1}{\sqrt{N}} \sum_{x=0}^{N-1} 1x$  (*Rejisle* is randomized).

# **Grover's iteration circuit:**

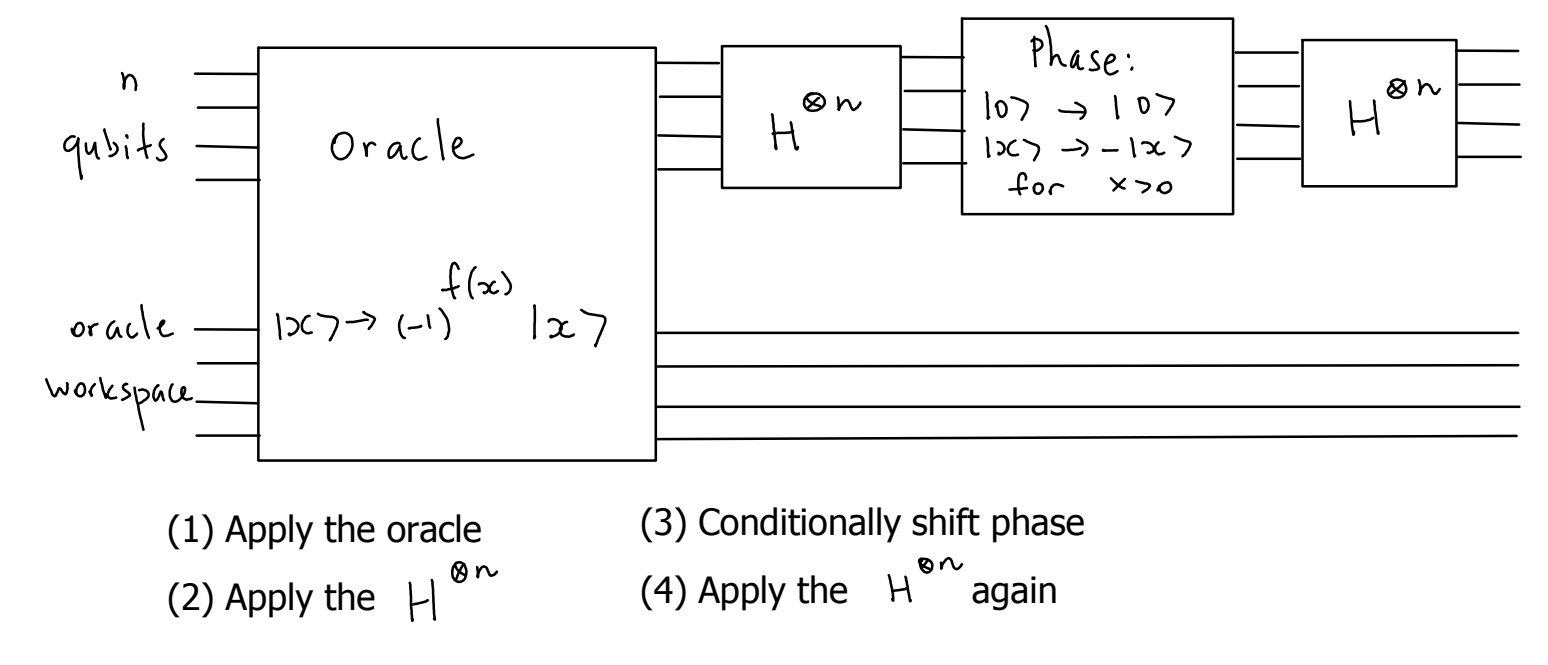

Let's consider step #3 (conditional phase shift) in more detail. State  $\{ \circ \}$  is the only state which phase is not shifted.

Operator for step 3 is:  $S_3 = 2 \log 10$ 

Why?

Check its action on  $\{x\}$  :

Remember that

Therefore, the result of Grover's iteration is: oracle  $G = (2|45241 - I)O$ 

## **What does the Grover iteration do?**

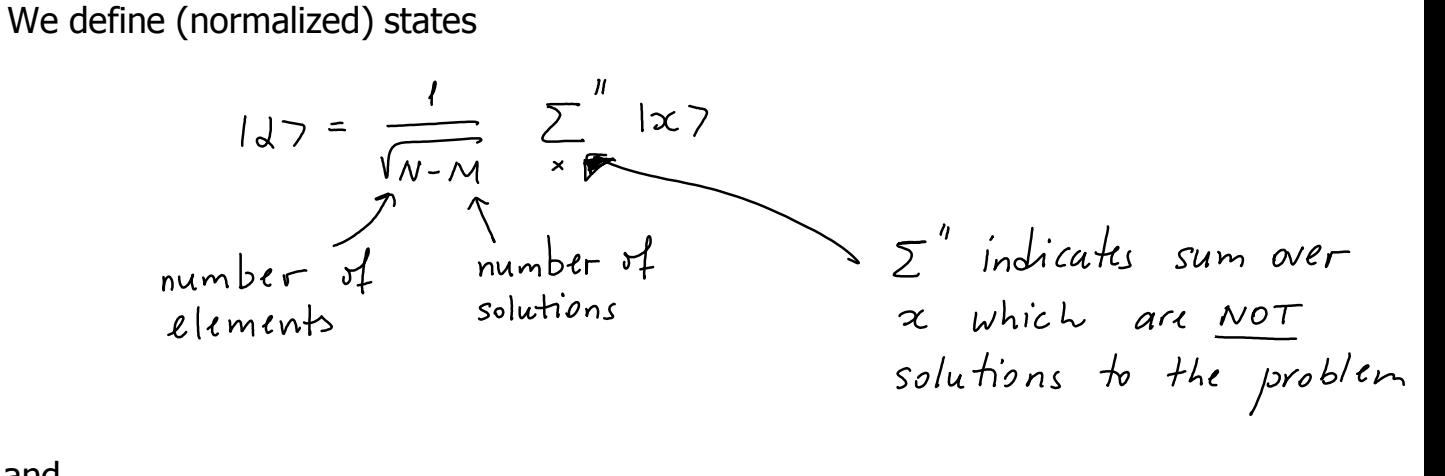

and

$$
1\beta = \frac{1}{\sqrt{M}} \sum_{x} 1x
$$
  
Indicates sum over solutions

Initial state 
$$
1\psi
$$
?

\n
$$
1\psi = \sqrt{\frac{N-N}{N}} \quad |d7 + \sqrt{\frac{M}{N}}|p7 = \sum_{x}^{\infty} \sqrt{\frac{N-N}{N}} \quad \frac{1}{N-N} \quad 127
$$
\n
$$
+ \sum_{x}^{\infty} \sqrt{\frac{M}{N}} \quad |x7 = \sum_{x}^{\infty} |x7 = \sqrt{\frac{1}{N}} \quad \sum_{x}^{\infty} |x7 = \sqrt{\frac{1}{N}} \quad \sum_{x}^{\infty} |x7 = \sqrt{\frac{1}{N}} \quad \text{sum over all states}
$$
\n(solution of the N-1)

Remember: our states  $\ket{\infty}$  represent indexes of elements 0 ... N-1 to be searched.

# **The action of a Grover iteration**

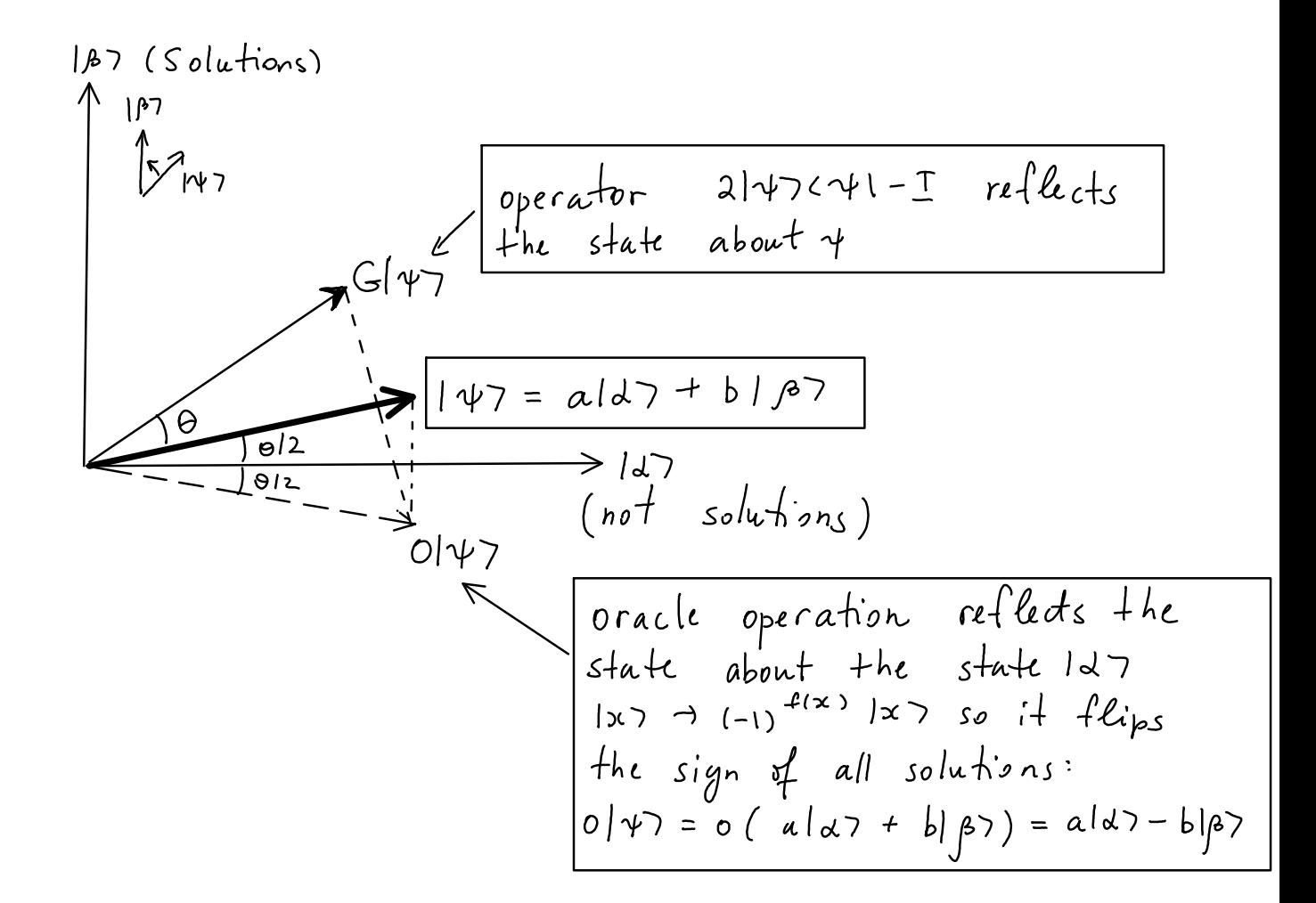

Product of two reflections is a rotation. Therefore, repeated applications of Grover iteration move vector  $\psi$  closer to  $\phi$ . The measurement will give a solution with high probability since  $j \stackrel{\circ}{\beta}$  includes all solutions.

#### **Quantum search: a two-bit example**

 $N= 4$ 

We use a version of Toffoli gate as a oracle.

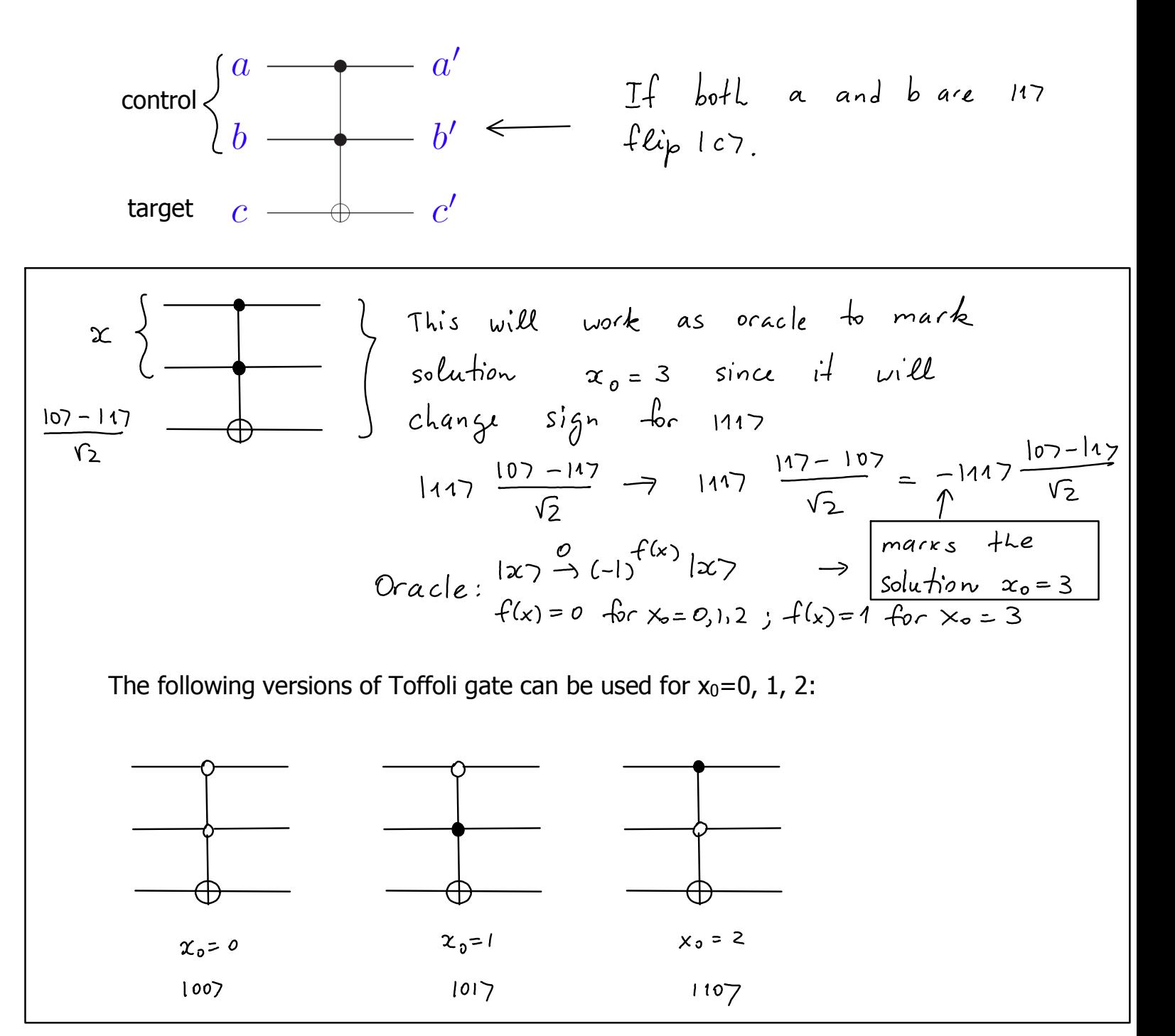

#### **Circuit for a two-bit quantum search**

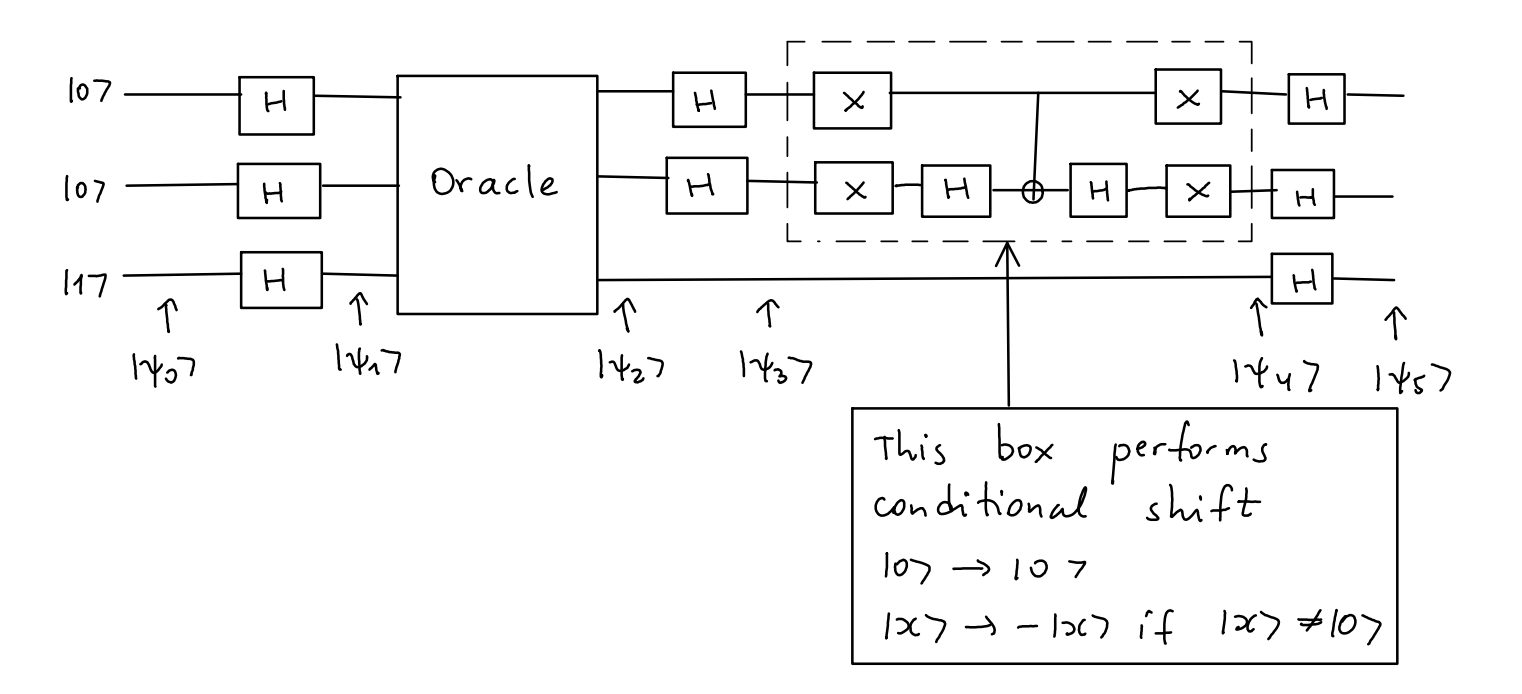

**Exercise for the class:** demonstrate that the measurement on first two qubits after this circuit will give  $|01\rangle$  when the corresponding oracle  $(x_0=1)$  is used.

Our initial state is 
$$
| \psi_0 \rangle = | 001 \rangle
$$
  
\n $|\psi_1 \rangle = H| 0 \rangle H| 0 \rangle H| 1 \rangle = \frac{1}{\sqrt{2}} (107 + 117) \frac{1}{\sqrt{2}} (107 + 117) \frac{1}{\sqrt{2}} (107 - 117)$   
\n $= \frac{1}{\sqrt{4}} (1007 + 1017 + 1117) \frac{1}{\sqrt{2}} (107 - 117)$   
\noracle  
\n $|\psi_1 \rangle = O |\psi_1 \rangle = \frac{1}{\sqrt{4}} (1007 + 1107 + 1117) \frac{107 - 117}{\sqrt{2}} + 1017 \frac{117 - 107}{\sqrt{2}}$   
\noracle  
\nThis version of *Toff-6*li *gak*  $\frac{a}{b} \frac{a}{b} \frac{b}{b} \frac{c}{c}$   
\n $\frac{flips}{b} \frac{c}{b} \frac{if}{b} \frac{lab}{c} = 0.7$   
\notherwise, nothing changes.

$$
|\psi_2\rangle = \frac{1}{2} \left[ \begin{array}{ccc} \log 2 & - & 1017 & + & 1107 & + & 1117 \end{array} \right] \left[ \begin{array}{c} \frac{107 - 117}{\sqrt{2}} \\ \sqrt{2} \end{array} \right]
$$

Oracle qubit does not change and is not used in the remaining circuit. Therefore, we can omit it from now on.

Next, we consider how H<sup>82</sup> gates affect 
$$
|\psi_2 = \frac{1}{2} [1007 -1017 +1107 +1117]
$$
  
\n $(600) = \frac{1}{2} [1007 + 1017 + 1107 + 1117]$   
\n $|\psi_1 + |\psi_2| = 1007 + 1017 + 1107 + 1117$   
\n $|\psi_2| = \frac{1}{2} \{1007 - 1017 + 1107 - 1117\}$   
\n $|\psi_2| = \frac{1}{2} \{1007 + 1017 - 1107 - 1117\}$   
\n $|\psi_3| = |\psi_3| = |\psi_3| = |\psi_3| + |\psi_3| + |\psi_3| + |\psi_3| = |\psi_3| + |\psi_3| + |\psi_3| + |\psi_3| + |\psi_3| + |\psi_3| + |\psi_3| + |\psi_3| + |\psi_3| + |\psi_3| + |\psi_3| + |\psi_3| + |\psi_3| + |\psi_3| + |\psi_3| + |\psi_3| + |\psi_3| + |\psi_3| + |\psi_3| + |\psi_3| + |\psi_3| + |\psi_3| + |\psi_3| + |\psi_3| + |\psi_3| + |\psi_3| + |\psi_3| + |\psi_3| + |\psi_3| + |\psi_3| + |\psi_3| + |\psi_3| + |\psi_3| + |\psi_3| + |\psi_3| + |\psi_3| + |\psi_3| + |\psi_3| + |\psi_3| + |\psi_3| + |\psi_3| + |\psi_3| + |\psi_3| + |\psi_3| + |\psi_3| + |\psi_3| + |\psi_3| + |\psi_3| + |\psi_3| + |\psi_3| + |\psi_3| + |\psi_3| + |\psi_3| + |\psi_3| + |\psi_3| + |\psi_3| + |\psi_3| + |\psi_3| + |\psi_3| + |\psi_3| + |\psi_3| + |\psi_3| + |\psi_3| + |\psi_3| + |\psi_3| + |\psi_3| + |\psi_3| + |\psi_3| + |\psi_3| + |\psi_3| + |\psi_3| + |\psi_3| + |\psi_3| + |\psi_3| + |\psi_3| + |\psi_3| + |\psi_3| + |\psi_3| + |\psi_3| + |\psi_3| + |\psi$ 

$$
|\psi_{5}\rangle = |{\psi_{4}\rangle} = \frac{1}{4} \left\{ \begin{array}{rcl} |09\rangle + |01\rangle + |10\rangle + |10\rangle + |10\rangle \end{array} \right. \\ &\left. - |00\rangle + |01\rangle - |10\rangle + |10\rangle + |10\rangle \right. \\ &\left. + |90\rangle + |01\rangle - |10\rangle - |10\rangle \end{array} \right.
$$
  
=  $\frac{1}{4} \cdot 4 |01\rangle = |01\rangle = |X_{0}\gamma|$ ,

Let's illustrate the geometric representation on this example.

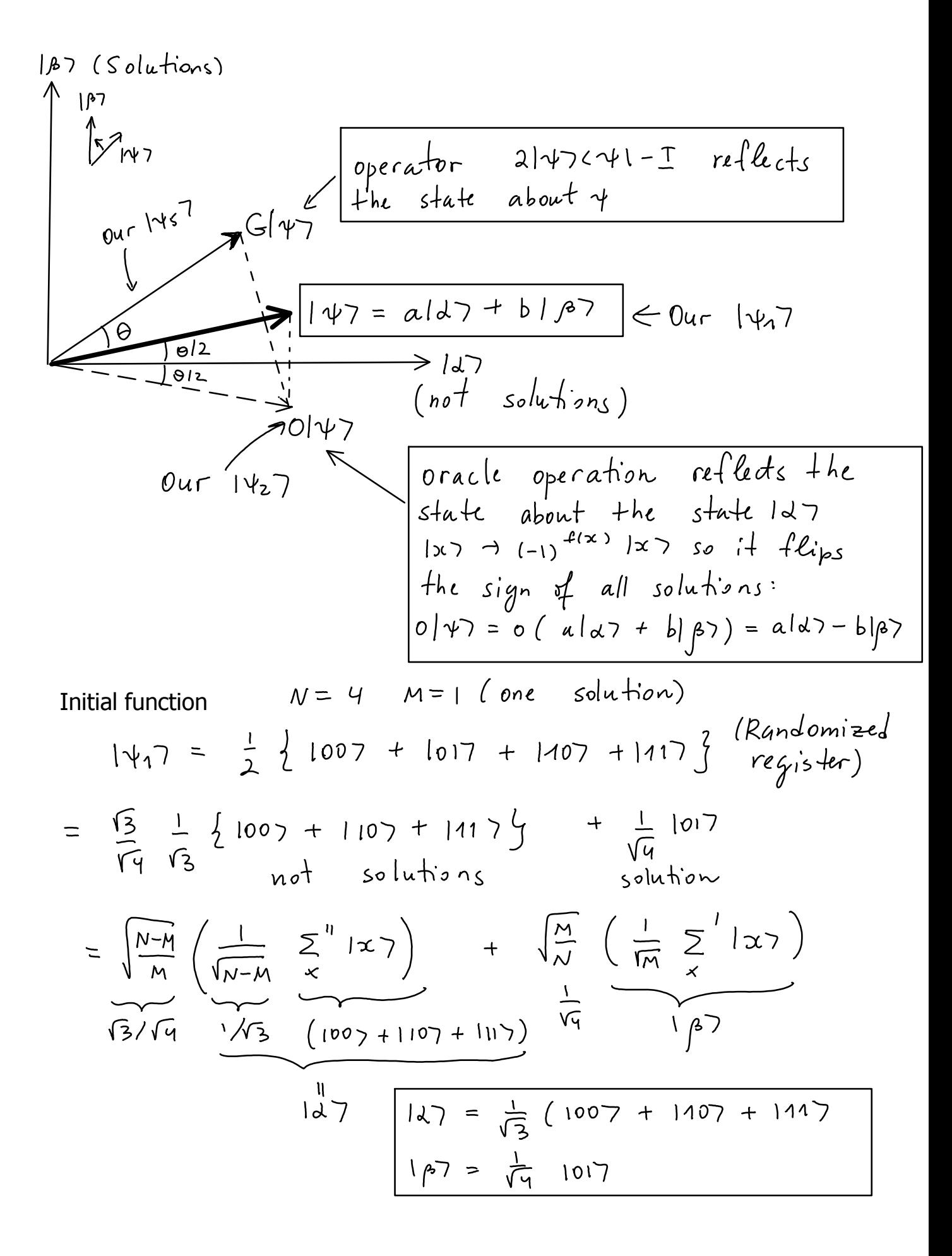

Angle  $\theta$  is determined from:

$$
|\psi\rangle = \frac{\sqrt{\frac{N-M}{N}}}{\omega s \frac{\theta}{2}} \quad |\psi\rangle + \frac{\sqrt{\frac{M}{N}}}{\sin \frac{\theta}{2}} \quad |\rho\rangle
$$

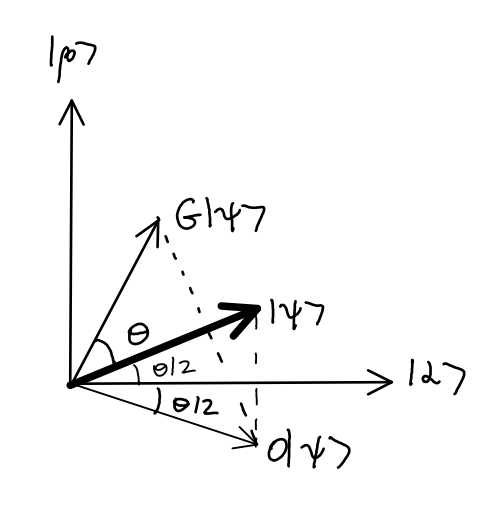

Г

$$
147 = \cos{\frac{\theta}{2}} 127 + \sin{\frac{\theta}{2}} 167
$$
  
\n $0147 = \cos{\frac{\theta}{2}} 127 - \sin{\frac{\theta}{2}} 167$   
\n $6147 = \cos{\frac{3\theta}{2}} 127 - \sin{\frac{3\theta}{2}} 167$ 

The  $\Theta$  is the rotation angle for Grover iteration.

In our case,

$$
47 = \frac{\sqrt{3}}{\sqrt{4}} = 147 + \frac{1}{\sqrt{4}} = 167
$$
  
\n $167$   
\n $167$   
\n $167$   
\n $115^9$   
\n $117$   
\n $117$   
\n $117$   
\n $117$   
\n $117$   
\n $117$   
\n $117$   
\n $117$   
\n $117$   
\n $117$   
\n $117$   
\n $117$   
\n $117$   
\n $117$   
\n $117$   
\n $117$   
\n $117$   
\n $117$   
\n $117$   
\n $117$   
\n $117$   
\n $117$   
\n $117$   
\n $117$   
\n $117$   
\n $117$   
\n $117$   
\n $117$   
\n $117$   
\n $117$   
\n $117$   
\n $117$   
\n $117$   
\n $117$   
\n $117$   
\n $117$   
\n $117$   
\n $117$   
\n $117$   
\n $117$   
\n $117$   
\n $117$   
\n $117$   
\n $117$   
\n $117$   
\n $117$   
\n $117$   
\n $117$   
\n $117$   
\n $117$   
\n $117$   
\n $117$   
\n $117$   
\n $117$   
\n $117$   
\n $117$ 

Therefore, one Grover iteration will rotate  $\ket{\psi}$  to  $\ket{\beta}$  exactly.

$$
G|\psi\rangle = \cos \frac{3\theta}{2} |d\rangle + \sin \frac{3\theta}{2} |f\rangle = |\beta\rangle
$$
  
\n
$$
\cos \frac{3\theta}{2} = \omega_5 \frac{\pi}{2} = 0
$$
  
\n
$$
\theta = \pi/3
$$
  
\n
$$
\sin \frac{\pi}{2} = 1
$$
  
\n
$$
\sin \frac{\pi}{2} = 1
$$